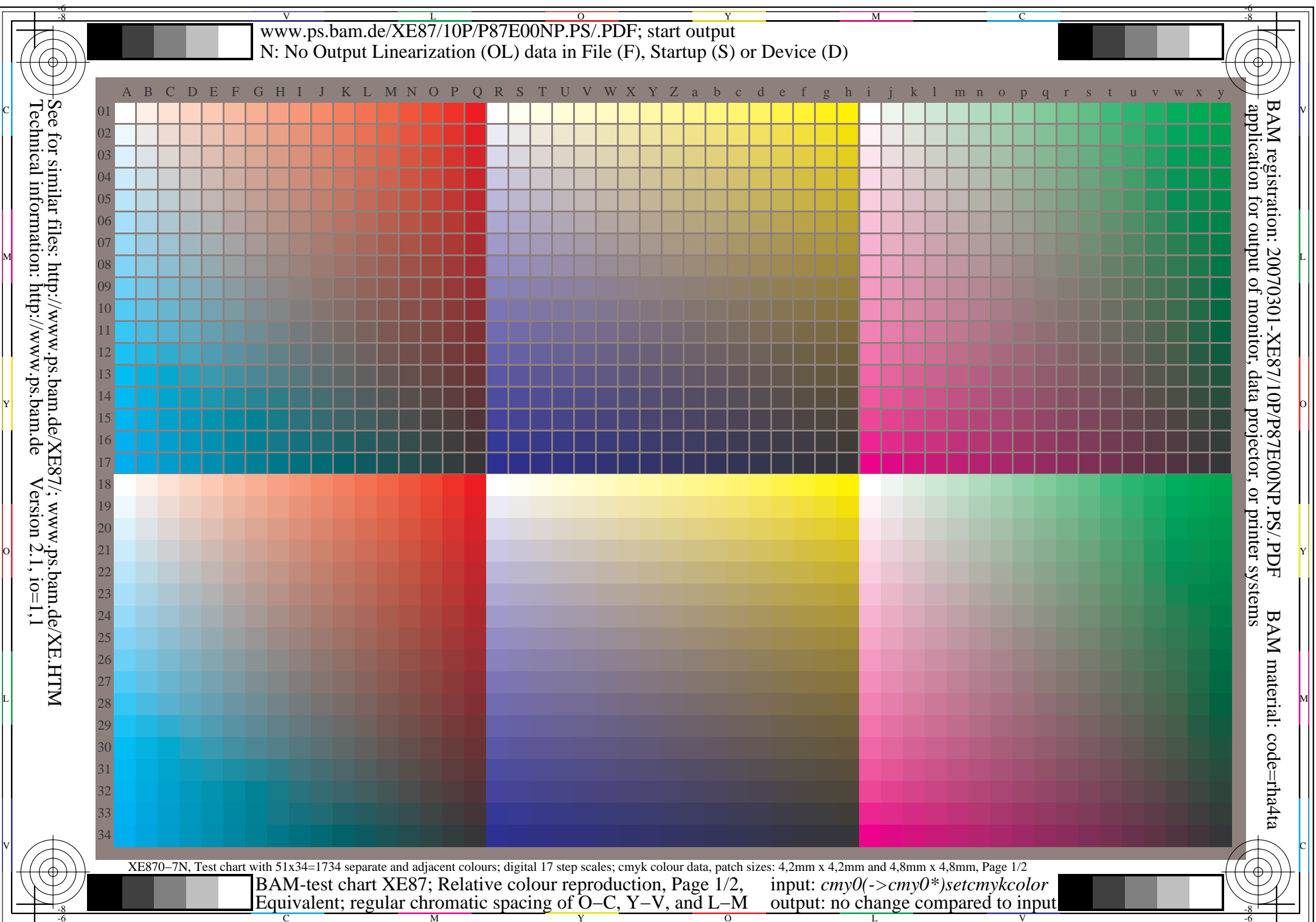

V

 $\ddagger$ 

L

O

Y

M

C

## V www.ps.bam.de/XE87/10P/P87E01NP.PS/.PDF; start output LYN: No Output Linearization (OL) data in File (F), Startup (S) or Device (D)

## **Equivalent spacing for separate and adjacent colours (Yes/No decision) Regular chromatic spacing between colours Z−X' and Z−X (Yes/No decision)** C  $\overline{\sigma}$   $\overline{\sigma}$  Layout example of the hue plane O−C, Y−V oder L−M mit 17 grey steps  $\overline{\sigma}$  Layout example of the hue plane O−C, Y−V oder L−M mit 17 chromatic steps  $\overline{\sigma}$ Layout example of the hue plane O−C, Y−V oder L−M mit 17 grey steps There are three opposite hue planes White WChromatic X White W $\begin{array}{c}\n\hline\n17 \text{ chromatief } X = 0, Y, L \\
\text{steps }\downarrow\n\end{array}$ ╒┺┰<br>╷ 17 grey  $X = 0, Y, L$ O−C, Y−V, and L−M. steps The colour steps are separate in the upper figure part and Z  $\mathbb{E}\left[\left.\begin{array}{c} \mathbb{E}\left[\mathbf{B}\right] & \mathbb{E}\left[\mathbf{B}\right] & \mathbb{E}\left[\mathbf{B}\right] & \mathbb{E}\left[\mathbf{B}\right] & \mathbb{E}\left[\mathbf{B}\right] & \mathbb{E}\left[\mathbf{B}\right] & \mathbb{E}\left[\mathbf{B}\right] & \mathbb{E}\left[\mathbf{B}\right] & \mathbb{E}\left[\mathbf{B}\right] & \mathbb{E}\left[\mathbf{B}\right] & \mathbb{E}\left[\mathbf{B}\right] & \mathbb{E}\left[\mathbf{B}\right] & \mathbb{E}\left[\mathbf{B$ Zajacent in the lower figure part. Between N and W there are 9 grey steps. Chromatic X'Mean grey Z is the mean step of N−W. Chromatic X' Black N $X' = C$ , V, M  $X' = C$ , V, M  $\mathbb{M}$  o  $\mathbb{C}$  and  $\mathbb{C}$  . The contract of  $\mathbb{C}$  is the contract of  $\mathbb{C}$  is the contract of  $\mathbb{C}$  is the contract of  $\mathbb{C}$  is the contract of  $\mathbb{C}$  is the contract of  $\mathbb{C}$  is the contract of  $\$ **All** the stepings of the three hue planes O−L, Y−V and L−M should be equivalent for **All** chromatic steps of the three hue planes O−L, Y−V and L−M should be regular for separate and adjacent colours. separate and adjacent colours without large chromatic jumps at mean grey Z **Is the spacing equivalent for separate and adjacent colours? Is the colour spacing regular at mean grey Z? underline: Yes/No underline: Yes/No**Remark: The spacing is not equivalent if there is at least one Yes Remark: The colour spacing is not regular if there is at least one Yes in one of the following cases; for example see Annex  $(X)$ : in one of the following cases; for example see Annex  $(X)$ : Is there a continuous colour change Are there colour jumps at the mean grey colour Z towards X or X' for adjacent colours and not for separate colours? underline: Yes/No for adjacent colours? underline: Yes/No Are there maxima and minima in the colour change  $\Box$  Are there colour jumps at the mean grey colour Z towards X or X'  $\Box$ Are there maxima and minima in the colour change for adjacent colours and not for separate colours? underline: Yes/No for separate colours underline: Yes/No Remarks:.............................................................Remarks: A colour jump has at least twice the colour change compared to the mean change. Part 1 XE870−3 Part 2 XE871−3 **Documentation of assessor colour vision properties for visual assessment Documentation of file format, hardware and software for this test:** The assessor has **normal** colour vision according to one test:<br>either according to DIN 6160 with Anomaloskop of *Nagel* underline Yes/unknown **PDF-File:** either www.ps.bam.de/XE87/10L/L87E00NP.PDF underline Yes/No<br>or www.ps.bam.de/XE87/10P/P87E00NP.PDF or underline Yes/No either according to DIN 6160 with Anomaloskop of *Nagel* underline Yes/unknown<br>or with test charts using colour points according to *Ishihara* underline Yes/unknown or www.ps.bam.de/XE87/10P/P87E00NP.PDF or with test charts using colour points according to *Ishihara* underline Yes/unknown **PS-File:** either www.ps.bam.de/XE87/10L/L87E00NA.PS or underline Yes/No<br>or www.ps.bam.de/XE87/10P/P87E00NA.PS or underline Yes/No or tested with, please specify: ................................... underline Yes/unknown or www.ps.bam.de/XE87/10P/P87E00NA.PS or underline Yes/No **Accelerate Yes/No Accelerate Intervention** in the context of the context of the context of the context of the context of the context of the context of the context **Only for display (monitor, data projector) output: Used computer operating system:** Office workplace illumination is daylight (clouded/north sky) underline Yes/No<br>PDF-file output with www.ps.bam.de/XE75/10L/L75E00NP.PDF underline Yes/No either one of Windows/Mac/Unix/other and version:................................ PDF-file output with www.ps.bam.de/XE75/10L/L75E00NP.PDF **This evaluation is for the device output: underline monitor/data projector/printer** Comparison of contrast range of 16 steps F to 0 with test chart no. 3 of DIN 33866-1 Device model, driver and version:...................... give contrast range:  $(>=F:0)$   $(F:0)$   $(E:0)$   $(D:0)$   $(C:0)$   $(A:0)$   $(9:0)$   $(7:0)$   $(5:0)$   $(3:0)$   $( $3:0$ )$ **Device output with PDF/PS-file: underline PDF/PS-file** *Remark: In daylighted offices the contrast range is in many cases: on paper between: >F:0 (highly glossy), F:0 (silk glossy) and E:0 (matte)* **For device output with PDF-file (L/P)87E00NP.PDF:** either PDF-file transfer "download, copy" to PDF device................................. *on display between: >F:0 and E:0 (monitor), D:0 and 3:0 (data projector)* or with computer system interpretation by "Display-PDF":................................. **Only for optional colorimetric specification with PDF/PS file output**<br>**PDF-File:** either www.ps.bam.de/XE27/10L/L27E00NP.PDF underline Yes/No **PDF-File:** either www.ps.bam.de/XE27/10L/L27E00NP.PDF underline Yes/No<br>or www.ps.bam.de/XE27/10P/P27E00NP.PDF or underline Yes/No or with software. e. g. Adobe-Reader/-Acrobat and version:................................. Mor with software e. g. Ghostscript and version:.................................. or www.ps.bam.de/XE27/10P/P27E00NP.PDF or underline Yes/No<br>either www.ps.bam.de/XE27/10L/L27E00NA.PS or underline Yes/No **For device output with PS-file (L/P)87E00NA.PS: PS-File:** either www.ps.bam.de/XE27/10L/L27E00NA.PS or underline Yes/No<br>or www.ps.bam.de/XE27/10P/P27E00NA.PS or underline Yes/No either PS-file transfer "download, copy" to PS device................................. or www.ps.bam.de/XE27/10P/P27E00NA.PS or with computer system interpretation by "Display-PS":................................. **colour measurement and specification for:** or with software e. g. Ghostscript and version:................................. CIE standard illuminant D65, 2 degree observer, CIE 45/0 geometry: underline Yes/No or with software e. g. Mac-Yap and version:................................. If No, please give other parameters: ........................................... **Colorimetric specification with PS file for colours in the columns A to T** Special remarks, e. g. output of Landscape (L) file L87E00NA.PS was cutted, Portrait (P) file P87E00NA.PS was used:............................. Exchange of CIELAB data in file www.ps.bam.de/XE30/10L/L30E00NP.PS and transfer of the PS-file L30E00NP.PS in PDF-file L30E00NP.PDF ......................................................................If No, please describe other method: ...................................... C Part 3 XE870−5Part 4 XE871−5BAM-test chart XE87; Relative colour reproduction, Page 2/2 input: *cmy0(->cmy0\*)setcmykcolor* Equivalent and regular chromatic spacing (Yes/No decision) output: no change compared to input

-8-6

-8-6

V

L

O

Y

Technical information: http://www.ps.bam.de Version  $2.1$ , io=1,1

See for similar files: http://www.ps.bam.de/XE87/; www.ps.bam.de/XE.HTM

M

C

-8-6

C

 $\overline{M}$ 

Y

 $\overline{\Omega}$ 

L

V

There are three opposite hue planes

The colour steps are separate in the

Mean grey Z is the mean step of  $X'-X$ .

O−C, Y−V, and L−M.

C

M

upper part and ajacent ajacent in the lower part.